## C: separate files, make, gdb

CSE 413, Autumn 2007 10-31-2007

1

3

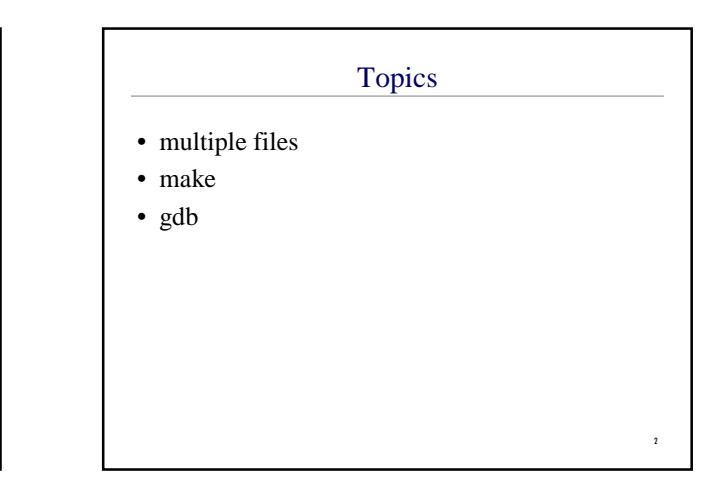

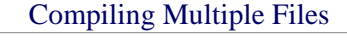

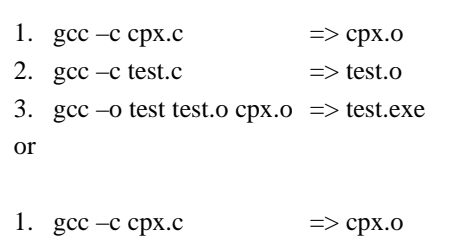

2. gcc –o test test.c cpx.o  $\Rightarrow$  test.exe

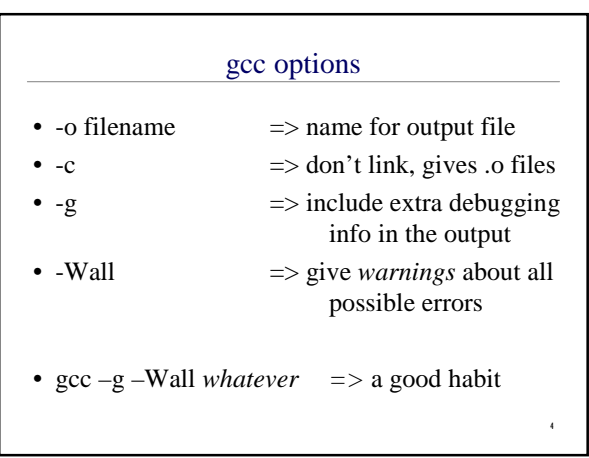

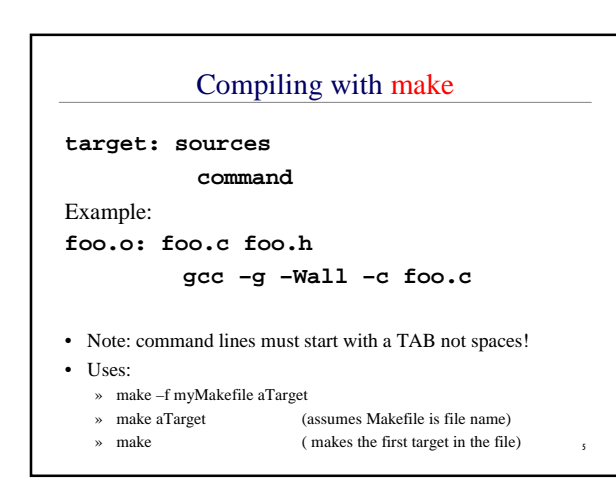

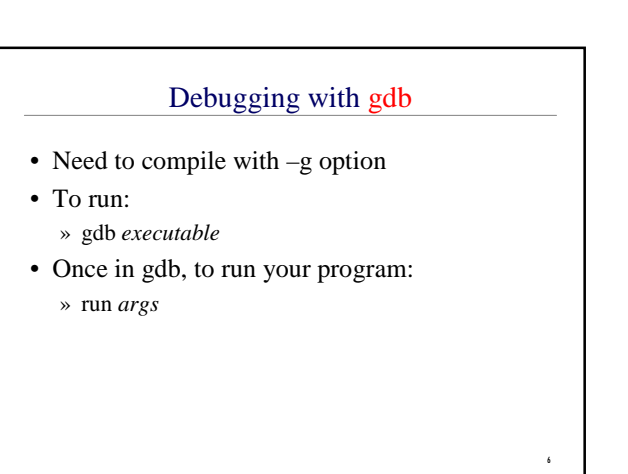

## Useful commands in gdb

- backtrace
- » shows a trace of the stack, including the parameters passed in
- print *expression* (can use &, \*, cast)
- info args, or info locals
- break *function* or break *filename:line #* » also: info break, and delete *breaknum*
- step runs next line of source (goes into subroutine calls)

7

- next same as step, doesn't go into subroutines
- finish run until current function returns